## **WWよくあるお問い合わせ一覧**

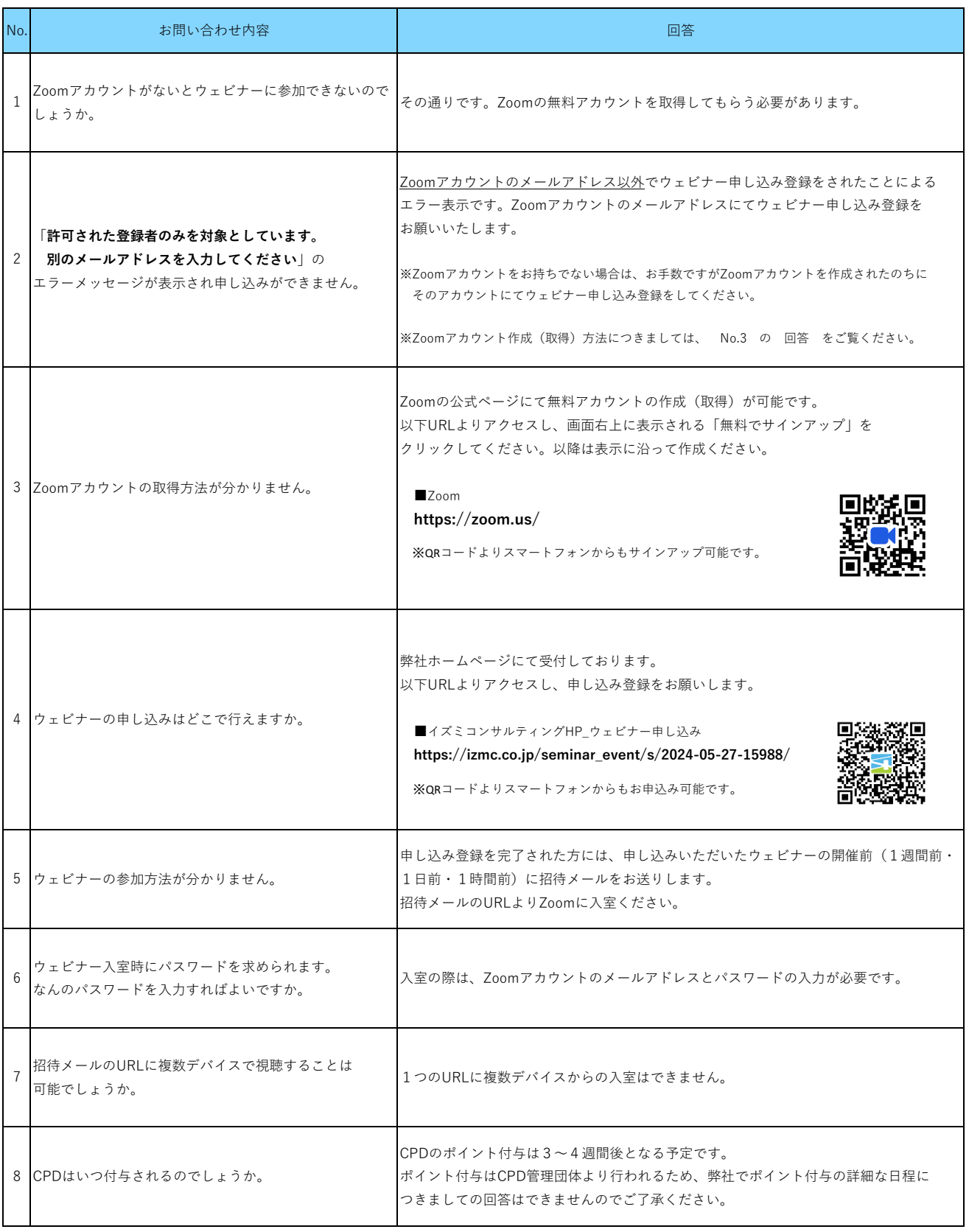

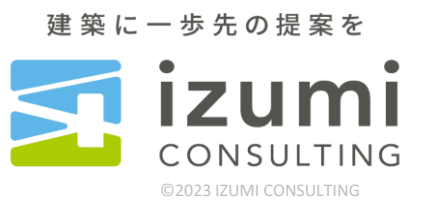